## **GitLab - Cloud-Native CI**

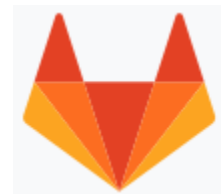

http://gitlab.com

GitLab is a web-based DevOps lifecycle tool that provides a Git-repository manager providing wiki, issue-tracking and CI/CD pipeline features, using an open-source license, developed by GitLab Inc.

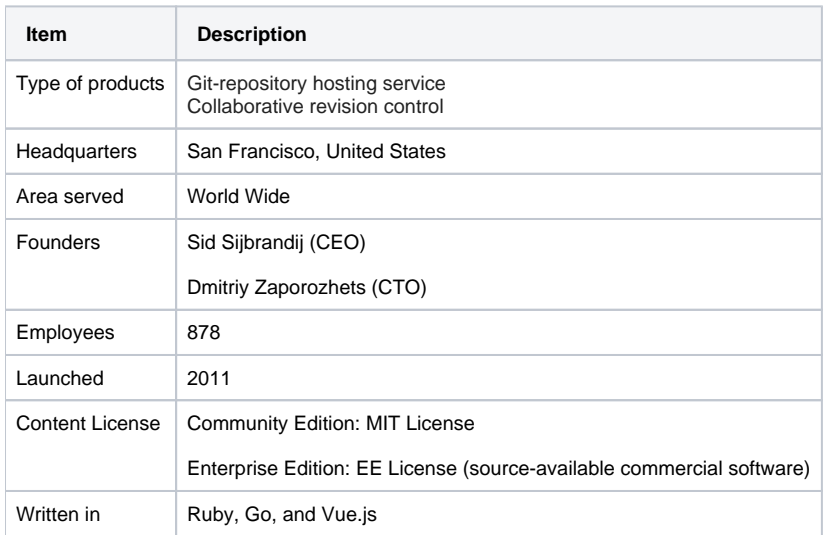

GitLab provides a complete DevOps platform for CI/CD toolchain out-of-the-box.

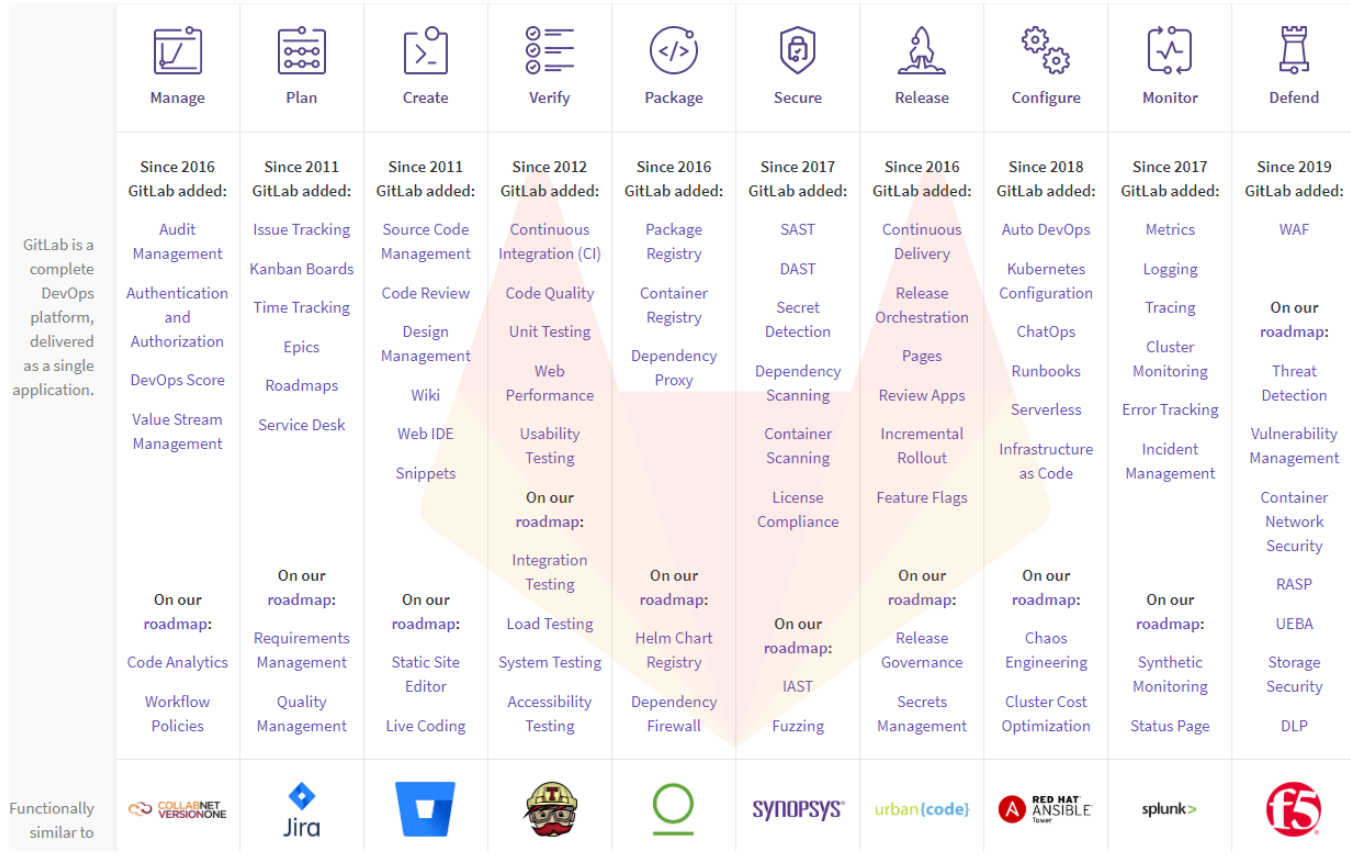

Source: <https://about.gitlab.com/>

- [SSH based code sync up with GitLab on Windows 11](https://qsok.com/display/KB/SSH+based+code+sync+up+with+GitLab+on+Windows+11)
- [GitLab Project Title with a special character](https://qsok.com/display/KB/GitLab+Project+Title+with+a+special+character)
- [GitLab bash commands useful](https://qsok.com/display/KB/GitLab+bash+commands+useful) While collaboration, you may need to pull, commit, and push in CLI. Followings are bash scripts I use in my system.
- [Creating multiple GitLab merge requests in CLI.](https://qsok.com/pages/viewpage.action?pageId=163676204) Whenever I need to create multiple merge requests for Git, I use shell scripts in CLI.
- [Apache settings when GitLab Web IDE does not work under proxypass environment](https://qsok.com/display/KB/Apache+settings+when+GitLab+Web+IDE+does+not+work+under+proxypass+environment)
- [Changing GitLab repository](https://qsok.com/display/KB/Changing+GitLab+repository) In order to change the data directory, you need to add **git\_data\_dirs** in **/etc/gitlab/gitlab.rb**
- [502 Whoops, GitLab is taking too much time to respond](https://qsok.com/display/KB/502+-+Whoops%2C+GitLab+is+taking+too+much+time+to+respond) If you face 502 error from gitlab server, it means that server is busy for doing something in most of cases. It might be associated with server performance.
- [Install GitLab Community Edition on CentOS 7](https://qsok.com/display/KB/Install+GitLab+Community+Edition+on+CentOS+7) GitLab is an **open source repository manager** based on Rails developed by GitLab Inc. It is a web based git repository manager that allows your team collaborate on coding, testing and deploying applications. GitLab provides several features, including wikis, issue tracking, code reviews, and activity feeds. **GitLab Community Edition** is designed to **self-hosted and free**, but it does not provide technical supports. GitLab supports not only for CentOS but also other operating system as well.